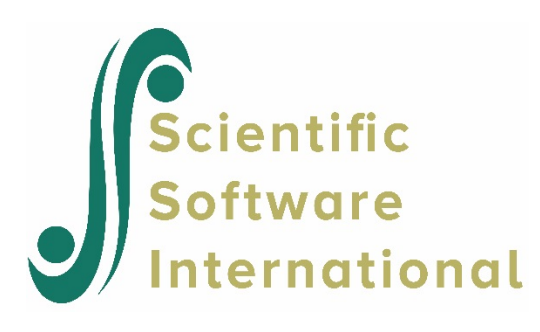

## **Testing significance of level-1 variance**

To test the significance of the level-1 variance, first make sure that full maximum likelihood estimation is used (see the **Other Settings**, **Estimation Settings** dialog box). The output will provide the standard error for the level-1 variance, and this may be used to construct a confidence interval.

One possible way to do this would be to use the **Fix Sigma** option from the **Other Settings** menu. Fix sigma to a small value, such as 0.001 and rerun the analysis.

The difference in the  $-2\ln(L)$  values (*i.e.*, the deviance statistic) would be a chi-square with 1 degree of freedom. that can be used to evaluate whether  $\sigma^2$  is significantly different from 0. As  $\sigma^2$  is not bounded (*i.e*. could never be zero) a symmetric confidence interval is fine. The relevant sample size is approximately *N* , the total number of observations.